## **Undergraduate Maverick Academic Progress (UMAP) Report**

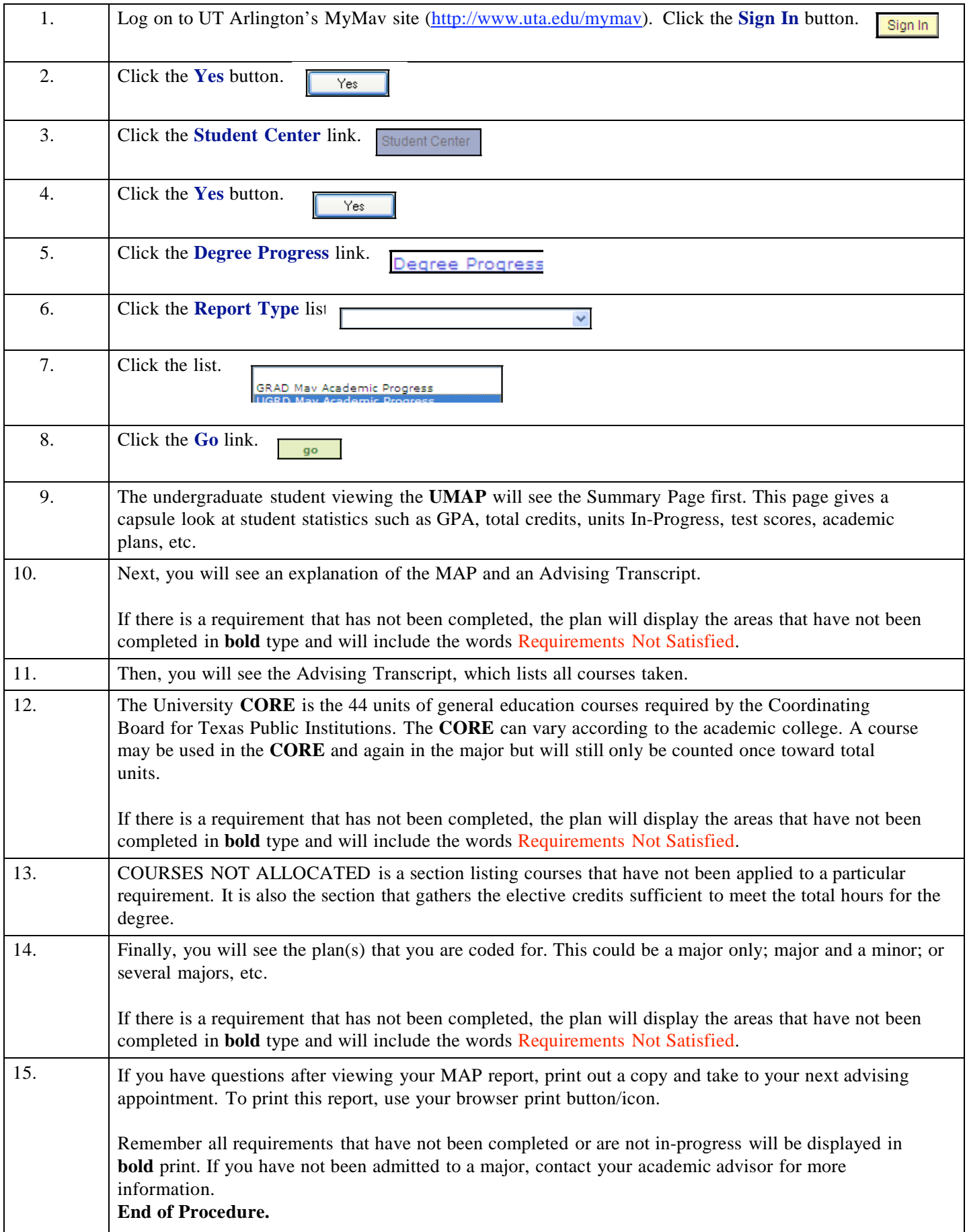